# Chart Production with CARIS **Paper Chart Composer**

## Training Course Requirements

### **Course Requirements**

This document lists the requirements for someone to take this CARIS self-paced online training course. It assumes that you will be running the CARIS Paper Chart Composer software and accessing the online course on the same computer. CARIS cannot guarantee that you will be able to complete all parts of the training course if your computer does not meet the following requirements.

### **CARIS Software and Licence**

A copy of the CARIS Paper Chart Composer software is required in order to get the most out of this training course. If you choose to take this training course without a valid Composer licence, you will not be able to complete the training exercises portion of the course. This course is based on Paper Chart Composer version 1.1.

*The CARIS software and licence are not included with this course*.

### **Operating System**

The self-paced online training course can be accessed from an internet browser running on most modern Windows-based computers.

CARIS Paper Chart Composer requires either Windows 7®, or Windows XP® Professional with Service Pack 2 or later

### **Minimum Computer details**

The minimum computer requirements for CARIS Paper Chart Composer are:

- Processor: Intel® Pentium® 4 2 GHz or faster processor.
- Memory: 2 GB of RAM.
- Hard Disk: 1 GB of available hard disk space for installation.
- Display resolution: 1024x768 screen resolution.
- Display memory: 8 MB video card which can display 16-bit colour.
- Dual monitors are recommended but they are not a requirement.
- Port: USB or Parallel port for CARIS software licence key/dongle.
- Audio: headphones are recommended the videos include audio

### **Internet Connection**

This course requires a high-speed internet connection in order to access all the course materials including the training videos.

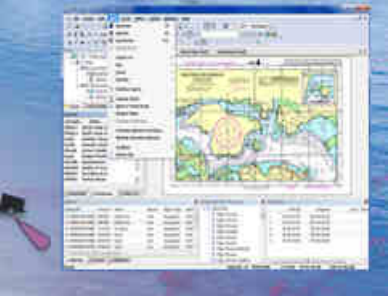

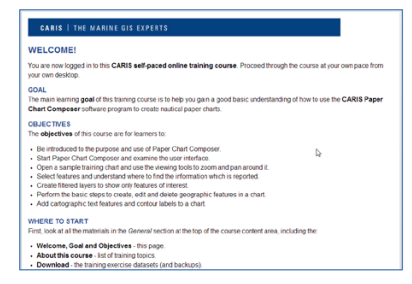

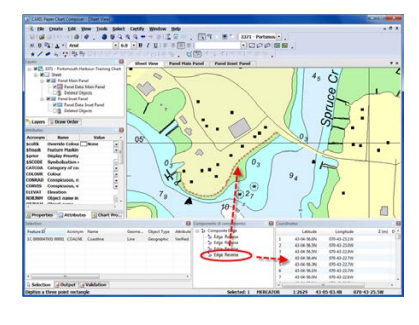

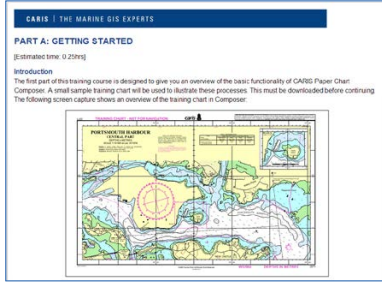

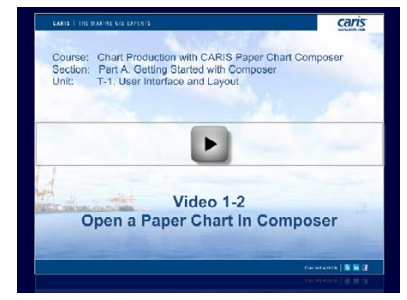

# Chart Production with CARIS **Paper Chart Composer**

## Training Course Requirements

### **Internet Browser**

This training course is compatible with most modern internet browsers like Firefox, Google Chrome and Internet Explorer.

Due to the large number of available browsers, and the frequency with which new versions become available, CARIS cannot guarantee that all parts of the course will work on every version of these browsers.

### **Internet Browser Settings**

The following functions must be configured on your internet browser:

- Pop-up windows must be enabled
- Cookies must be enabled
- Java must be installed, up to date and enabled

Check that these items are correctly set up before starting the course. If you need more information, refer to your browser's help and support materials for instructions.

These settings are required in order to view the training course videos, which may not display if any of these settings are not enabled.

### **Other Software**

The following third party software must be installed:

- Adobe PDF reader
- Adobe Flash Player

#### **Contact us**

For more information about this training course, please contact CARIS Global Headquarters:

Address: 115 Waggoners Lane, Fredericton, NB, E3B2L4, Canada

Phone: +1-506-458-8533 E-mail: [support@caris.com](mailto:support@caris.com?subject=CARIS%20Paper%20Chart%20Composer%20online%20training%20course) Website: [www.caris.com](http://www.caris.com/)

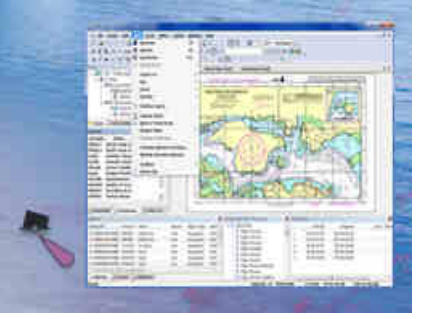

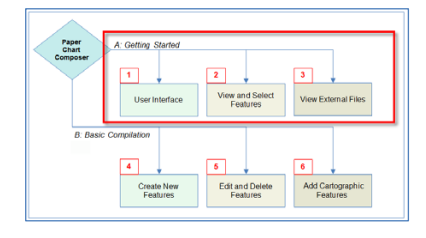

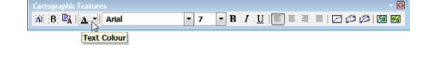

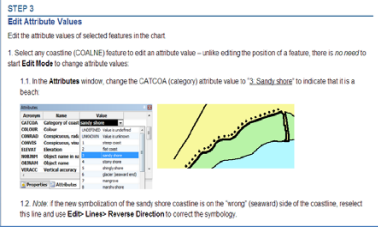

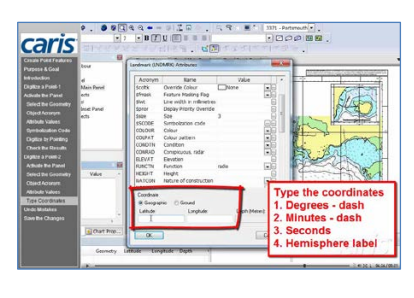

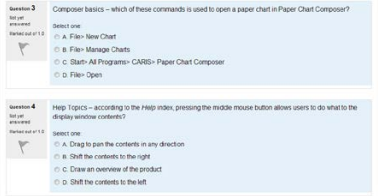